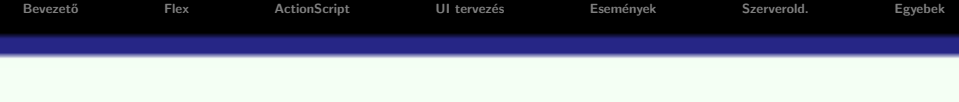

# RIA – Rich Internet Application

### Komplex felhasználói felülettel rendelkező web-alkalmazások

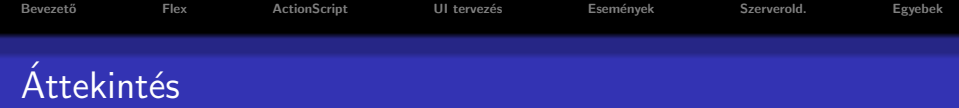

# **·** Bevezető

- $\bullet$  Flex áttekintés
- **ActionScript**
- Felhasználói felület tervezése
- **·** Események
- · Szerver oldali szolgáltatásokkal való kommunikáció

イロメ 不優々 不差す 不差する 差し

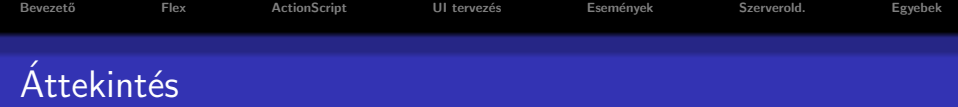

- **Bevezető**
- $\bullet$  Flex áttekintés
- **ActionScript**
- Felhasználói felület tervezése
- **·** Események
- · Szerver oldali szolgáltatásokkal való kommunikáció

イロメ 不優々 不差す 不差する 差し

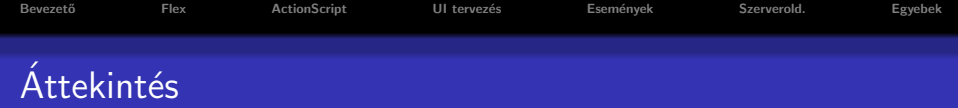

- **Bevezető**
- $\bullet$  Flex áttekintés
- ActionScript
- Felhasználói felület tervezése
- **·** Események
- · Szerver oldali szolgáltatásokkal való kommunikáció

K ロ ▶ K @ ▶ K 할 > K 할 > 1 할 > 1 이익어

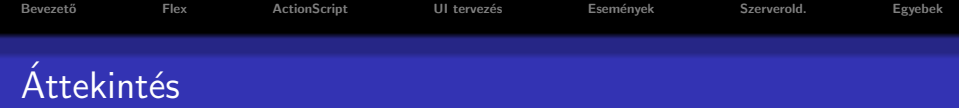

- **•** Bevezető
- $\bullet$  Flex áttekintés
- **•** ActionScript
- · Felhasználói felület tervezése
- **·** Események
- · Szerver oldali szolgáltatásokkal való kommunikáció

K ロ ▶ K @ ▶ K 할 > K 할 > 1 할 > 1 이익어

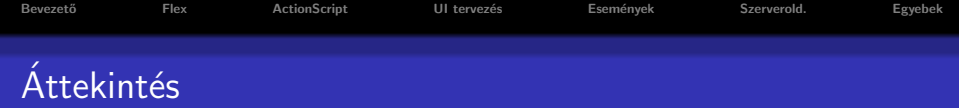

- **•** Bevezető
- $\bullet$  Flex áttekintés
- **•** ActionScript
- Felhasználói felület tervezése
- **·** Események
- · Szerver oldali szolgáltatásokkal való kommunikáció

K ロ ▶ K @ ▶ K 할 ▶ K 할 ▶ 이 할 → 9 Q @

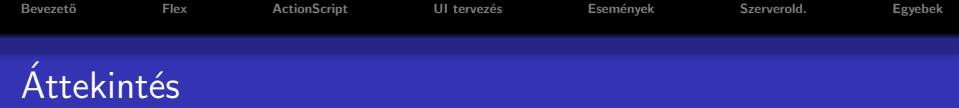

- **Bevezető**
- $\bullet$  Flex áttekintés
- **•** ActionScript
- Felhasználói felület tervezése
- **·** Események
- · Szerver oldali szolgáltatásokkal való kommunikáció

K ロ ▶ K @ ▶ K 할 > K 할 > 1 할 > 1 이익어

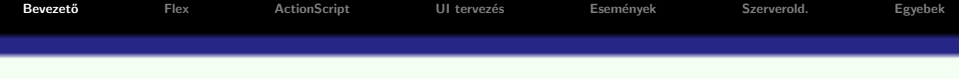

web alkalmazás vs. desktop alkalmazás – előnyök:

- $\bullet$  web alkalmazás központilag karbantartható
- desktop alkalmazás felhasználóbarát felület

a felhasználók mindkettő előnyét szeretnék kihasználni

desktop alkalmazás használatához hasonló élmény nyújtására való törekvés:

● alkalmazás-logika egy részének kliens oldalra való költöztetése (JavaScript keretrendszerek segítségével) ... böngészőfüggőség

**KORK ERKER ADE YOUR** 

<span id="page-7-0"></span>•  $RIA - platformfüggetlenség$ 

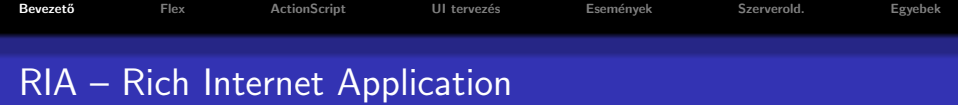

#### $RIA - 1$ ditalános jellemzők

- · Web 1.0 (RIA-t megelőző alkalmazások):
	- hiperszövegen alapuló alkalmazás
	- HTML, JavaScript, CSS
- Web 2.0:
	- **•** vizuális elemek dominálnak
	- általában böngésző plug-in szükséges
	- a aszinkron kommunikáció a szerverrel
	- az alkalmazás jelentős része a kliens gépen fut (csökkentett hálózati forgalom)
	- · komplex desktop alkalmazáshoz hasonló
	- · biztonsági korlátozások (korlátozott hozzáférés a kliens géphez)
	- nem használhatók a böngészők vezérlőgombjai ö
	- nem indexelhető keresőmotrok által ō

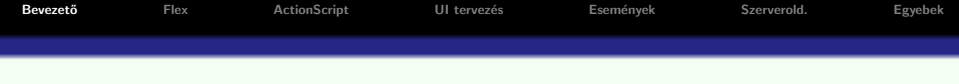

K ロ ▶ K @ ▶ K 할 ▶ K 할 ▶ 이 할 → 9 Q @

# RIA fejlesztő eszközök

- Flex (Adobe)
- **·** Silverlight (Microsoft)
- JavaFX (Sun Microsystems  $\rightarrow$  Oracle)
- ... AJAX

#### Flex keretrendszer

- o gazdag függvénykönyvtárat, komponenseket bocsát rendelkezésre
- $\bullet$  az alábbi nyelvekre alapoz:
	- ActionScript ECMA szabványnak megfelelő szkript-nyelv
	- MXML XML alapú deklaratív nyelv (ActionScript-té fordul)

**KOD KAR KED KED E YORA** 

#### az alkalmazás telepíthető:

- web alkalmazásként (Flash Player plug-in használata)
- <span id="page-10-0"></span>**•** desktop alkalmazásként (Adobe Integrated Runtimer -AIRhasználata)
- $\bullet$  Flex keretrendszer nyílt forráskódú
- Flex SDK (fordító, debugger) ingyenes  $\rightarrow$  .swf
- tetszőleges (ingyenes) szerkesztő vagy Flash Builder 4 fejlesztői környezet (Eclipse plug-in) – kereskedelmi (korábbi neve: Flex Builder)
- Flash Player (böngésző plug-in)

# Flash vs. Flex

• Flash – inkább animáció létrehozására (idővonal, rétegek, keretek)

**KOD KAR KED KED E YORA** 

 $\bullet$  Flex – adatfeldolgozás

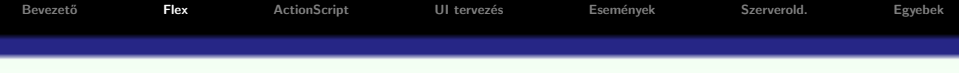

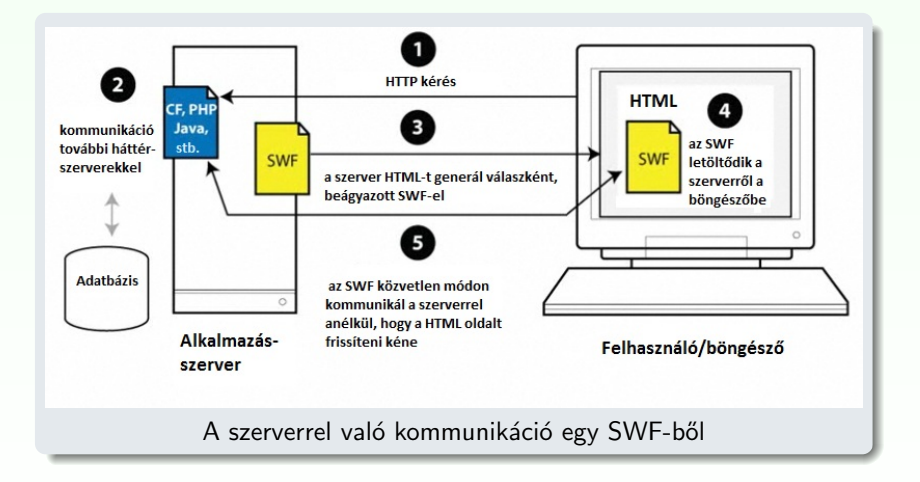

K ロ ▶ K @ ▶ K 할 > K 할 > 1 할 > 1 이익어

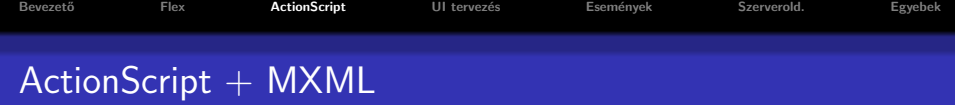

- MXML tipikusan a felhasználói felület megadására
- $\bullet$  ActionScript alkalmazás-logika implementálására

```
<?xml version="1.0" encoding="utf-8"?>
<s:Application xmlns:fx="http://ns.adobe.com/mxml/2009"
   xmlns:s="library://ns.adobe.com/flex/spark"
 <fx:Script source="myFunctions.as"/>
 <fx:Script>
   <! [CDATA [ // ActionScript kód:
      import mx.controls.Alert;
  ]]>
 </fx:Script>
 <s:Button label="Klikk" click="Alert.show('Proba')"/>
</s:Application>
```
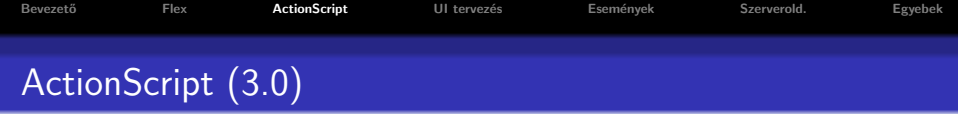

- **ECMAScript szabványnak megfelelő (JavaScript-hez hasonlóan),** objektumorientált script nyelv
- Pontos adattípus meghatározást használ (strict data typing) var myVar:String="Bla";
- · statikus (fordításidejű) illetve dinamikus (futásidejű) típusellenőrzés
- a változók mind objektumok (Flex 4)

# változó típusok (top-level package):

- **•** egyszerű: int, uint, Number, String, Boolean, Null, void
- összetett: Object, Array, Date, Error, Function, RegExp, XML, XMLList

**KORK SERVER ON A BY A GRA** 

stb.

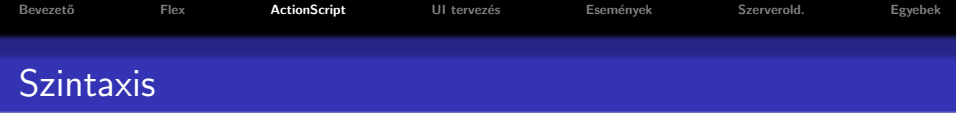

- · nyelvi elemek (JavaScript-hez hasonló): lásd ActionScript 3.0 referencia  $\rightarrow$  Statements, Keywords & Directives
- · tömb, objektum esetén az értékadás történhet JSON-hoz hasonló szintaxissal

### függvénydeklaráció:

```
function funcName([param0, param1, ...paramN]) : retType{
  1/ kód
}
```
# Adatkapcsolás (binding)

implementálása (a háttérben) az eseménykezelő rendszer segítségével történik

```
Bevezet˝o Flex ActionScript UI tervez´es Esem´enyek Szerverold. Egyebek
   Binding pl.
   <?xml version="1.0" encoding="utf-8"?>
   <s:Application xmlns:fx="http://ns.adobe.com/mxml/2009"
         xmlns:s="library://ns.adobe.com/flex/spark">
     <fx:Script>
        \leq! [CDATA \Gamma[Bindable]
          public var s:String="";
       ]]>
     </fx:Script>
     <s:TextInput id="text1"/>
     <s:Button label="Update" click="s=text1.text" x="130" />
     <s:Label x="0" y="30" text="{s}" />
   </s:Application>
                                       RIApra
                                                         Update
   A kód eredménye:
                                      RIAprg <= gombnyomás után
```
イロト イ部 トメ 差 トメ 差 トッ 差し

#### lehetőségek:

- · osztály deklarálása (class kulcsszó)
- **·** mezők, metódusok hatóköre: public, protected, private, internal, static

**KORK ERKER ADE YOUR** 

- · osztály hozzáférés módosító: public, internal, (dinamic, final)
- (egyszeres) öröklődés
- absztrakt osztály
- o interfész

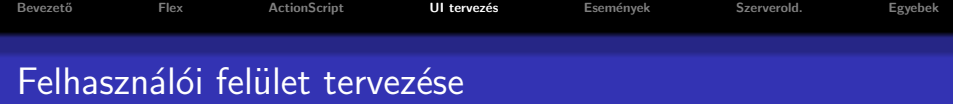

– tipikusan MXML segítségével történik

#### komponens készletek:

- $\bullet$  Halo (MX) régebbi (Flex 3)
- Spark  $úiabb$  (Flex 4)

#### komponensek elrendezése a konténeren belül (Spark) – Layouts

BasicLayout (absolute layout), HorizontalLayout, VerticalLayout, **TileLayout** 

#### Konténerek:

Spark: Application, Group, SkinnableContainer, Panel, DataGroup, SkinnableDataContainer

 $4$  ロ >  $4$   $\overline{P}$  >  $4$   $\overline{E}$  >  $4$   $\overline{E}$  >

 $299$ 

<span id="page-18-0"></span>• MX (Spark megfelelő nélkül): form, grid

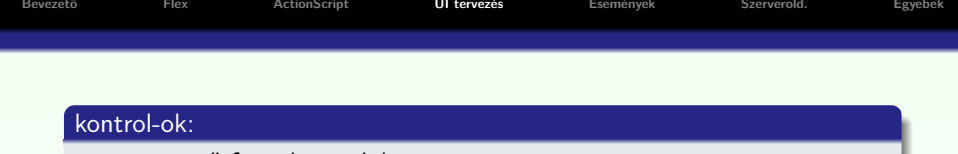

- egyszerű form-kontrolok
- · rich text editor, csúszka, számláló, dátum-kiválasztó, színkiválasztó
- adatvezérelt kontrolok (dataProvider objektum segítségével megadott tartalom) – listák, rácsok, faszerkezet
- navigációs komponensek (menü, menüsor, gombsor, fülek (TabNavigator), nézetverem (ViewStack), harmonika (Accordion))

**KORK ERKER ADE YOUR** 

**·** diagramkészítés

### előugró ablakok (pop-up windows):

- · PopUpManager osztály segítségével
- különböző konténerek szolgálhatnak alapul

**• drag-and-drop lehetőség (DragManager osztály)** 

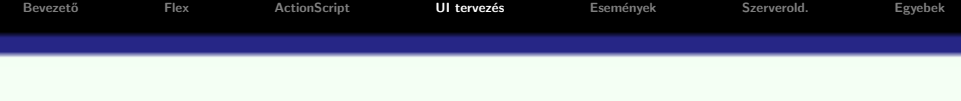

### Adathelyesség ellenőrzése, adatformázás

· Adathelyesség ellenőrzők: StringValidator, NumberValidator, DateValidator, EmailValidator, RegExpValidator, stb.

**KORKARYKERKE POLO** 

· Adatformázók: NumberFormatter, DateFormatter, stb.

# Allapotok (States) ´

- e egy RIA felhasználói felülete több nézetből állhat
- e egy nézetnek különböző *állapot*ai lehetnek

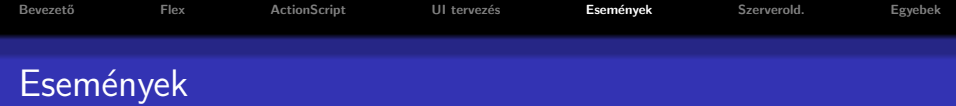

# A Flex eseményorientált keretrendszer (a különböző komponensek/osztályok eseményeken keresztül kommunikálhatnak egymással)

- · az eseménykezelő paraméterként megkap egy ún. eseményobjektumot (információ az esemény eredetéről, újrafelhasználható kód)
- **e** esemény kézbesítés folyamata ki $(k)$ / milyen sorrendben értesülhet(nek) az eseményről

**KORK ERKER ADE YOUR** 

<span id="page-21-0"></span>· lehetőség saját eseményobjektum definiálására

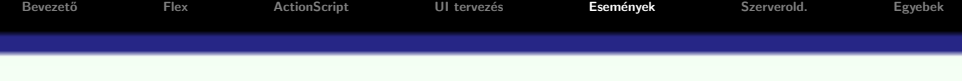

```
eseménykezelés MXML, illetve ActionScript eseménykezelő segítségével:
<?xml version="1.0" encoding="utf-8"?>
<s:Application xmlns:fx="http://ns.adobe.com/mxml/2009"
      xmlns:s="library://ns.adobe.com/flex/spark">
  <fx:Script>
    \leq! [CDATA [
      import mx.controls.Alert;
      protected function onClick(event:Event):void{
        Alert.show(event.target.label + " clicked");
      }
    ]]>
  </fx:Script>
  <s:Button label="Button 1" click="onClick(event)" />
</s:Application>
```
**KORK ERKER ADE YOUR** 

```
FlexActionScript   UI tervezés   Események   SEgyebek
   Pl. click esemény kezelésére ActionScript segítségével:
   <?xml version="1.0" encoding="utf-8"?>
   <s:Application xmlns:fx="http://ns.adobe.com/mxml/2009"
         xmlns:s="library://ns.adobe.com/flex/spark"
         applicationComplete="init()">
     <fx:Script>
     \leq! [CDATA \Gammaimport mx.controls.Alert;
       protected function init():void{
         button1.addEventListener(MouseEvent.CLICK, onClick);
        }
       protected function onClick(event:Event):void{
         Alert.show(event.target.label + " clicked");
        }
     11</fx:Script>
     <s:Button id="button1" label="Button 1" />
   </s:Application>
```
 $\mathbf{E} = \mathbf{A} \oplus \mathbf{A} + \mathbf{A} \oplus \mathbf{A} + \mathbf{A} \oplus \mathbf{A} + \mathbf{A} \oplus \mathbf{A}$ 

• a Flex kommunikálhat különböző szerver oldali technológiákkal: PHP, Java, ASP.NET, ColdFusion, stb.

#### kommunikációs protokollok:

- **HTTP**
- $\bullet$  AMF (Action Message Format) bináris adatcsere
	- AMF+PHP: Zend\_AMF modul
	- AMF+Java: BlazeDS, LiveCycle Data Services
- <span id="page-24-0"></span>· SOAP/WSDL – webszolgáltatással (WebService) való kommunikáció

**KOD KAR KED KED E YORA** 

A Flex keretrendszer MVC-elvre alapoz

# Mikroarchitektúra:

keretrendszer, mely bizonyos tervezési mintákat alkalmaz, illetve az alkalmazás szerkezetére vonatkozó szabályok betartására ösztönöz – használata hatékonyabbá teheti komplex Flex alkalmazások fejlesztését

# Mikroarchitektúrák

Első generációs mikroarchitektúrák:

- PureMVC
- **•** Cairngorm

Második generációs mikroarchitektúrák:

- Swiz
- **o** Mate
- <span id="page-25-0"></span>**•** Robotlegs

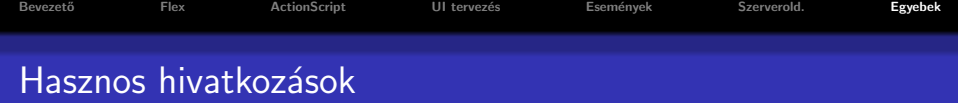

- Adobe Flex hivatalos oldala:
- http://www.adobe.com/products/flex/
- ActionScript 3.0 Referencia:

http://help.adobe.com/en US/FlashPlatform/reference/actionscript/3/

# Dokumentáció, példák, video-tutorialok:

- **Flex and Flash Builder Documentation** http://www.adobe.com/devnet/flex/documentation.html
- Adobe Flex 4 http://help.adobe.com/en US/flex/using/index.html
- Flex Test Drive Build an application in an hour http://www.adobe.com/devnet/flex/testdrive.html
- Flex in a Week video training http://www.adobe.com/devnet/flex/videotraining.html